## La salamandre, une revue nature

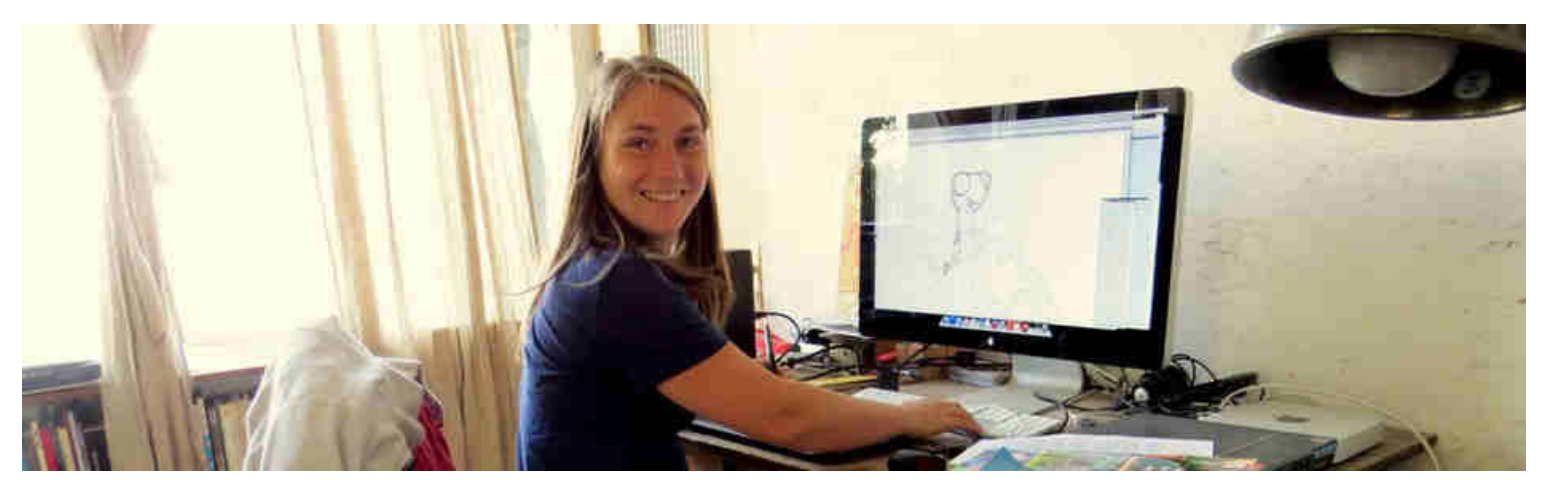

La Médiathèque de Mont de Marsan organise en octobre une exposition proposée par les éditions La Salamandre "Comment réalise-t-on un magazine sur la nature pour les enfants?". Emilie Vanvolsem, une des illustratrices de la revue La Salamandre, sera l'invitée de la Médiathèque pour animer 2 ateliers jeunesses le 25 octobre : l'un à l'attention des 4-8 ans et l'autre pour les 9-12 ans.

Comment une revue naît-elle? Comment chaque numéro est-il conçu ? Qui participe à sa création ? Grâce à l'exposition "Comment réalise-t-on un magazine sur la nature, pour les enfants", créée par l'illustratrice Emilie Vanvolsem, en partenariat avec les revues "La Petite Salamandre" et "La Salamandre Junior", les petits comme les grands sauront tout sur la naissance et la fabrication d'un magazine !

Emilie Vanvolsem est une passionnée de la nature et des animaux. Diplômée de l'Académie des Beaux-Arts de Bruxelles et après une formation de professeur de dessin, elle se lance dans l'illustration pour la presse et les albums jeunesse. En 2008 elle crée Sam, la mascotte de la revue La Petite Salamandre dans laquelle le petit animal vit de grandes aventures. Les enfants pourront rencontrer l'illustratrice le 25 octobre à l'occasion d'ateliers où ils deviendront les dessinateurs et les journaliste de la revue La Salamandre.

## Ateliers pour journalistes en herbe

Tu as entre 4 et 8 ans : alors à tes crayons ! Le temps d'un atelier, en compagnie d'Emilie Vanyolsem, deviens le dessinateur de la revue La Petite Salamandre. Tu pourras choisir la rubrique que tu veux illustrer et remplir la maquette du prochain numéro comme un vrai professionnel.

Tu as entre 9 et 12 ans, après avoir participé à un comité de rédaction comme un véritable journaliste, tu auras pour mission de créer une partie du magazine la Salamandre Junior. Rédacteur, journaliste, photographe ou encore dessinateur, chacun aura un rôle à jouer !

## - Exposition "Comment réalise-t-on un magazine sur la nature pour les enfants?"

Du 7 octobre au 2 novembre - Espace Jeunesse - À partir de 6 ans

- Ateliers jeunesses par Emilie Vanvolsem le mercredi 25 octobre

"Apprentis dessinateurs à la Petite Salamandre" - pour les 4-8 ans, sur inscription - 10h30 à 11h30 "Les p'tits journalistes de la Salamandre Junior" - pour les 9 -12 ans, sur inscription - 14h30 à 16h Médiathèque du Marsan / place du 6e R.P.I.Ma / 05 58 46 09 43 / Entrée libre

lamediathequedumarsan.fr / FB : MediathequeDuMarsan

Et poursuivez votre découverte de l'univers Jeunesse de la Médiathèque sur son blog mediathequedumarsanlecturecube.over-blog.com

> Pour en savoir plus sur les animations de la Médiathèque : Programme Reflets "Automne 2017", téléchargez-le